## OPERATION HIGHLIGHTS

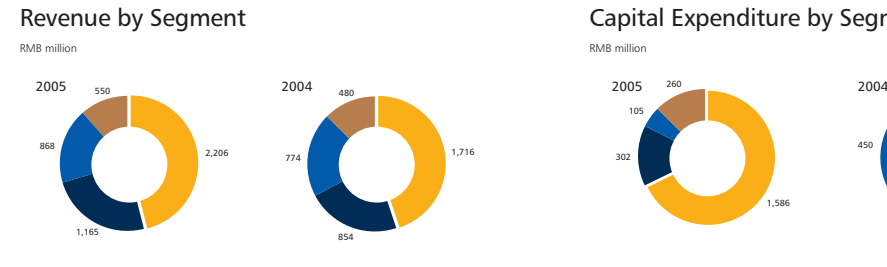

Capital Expenditure by Segment

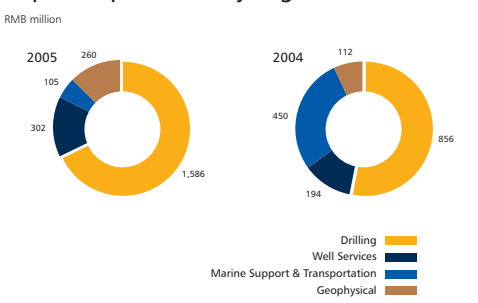

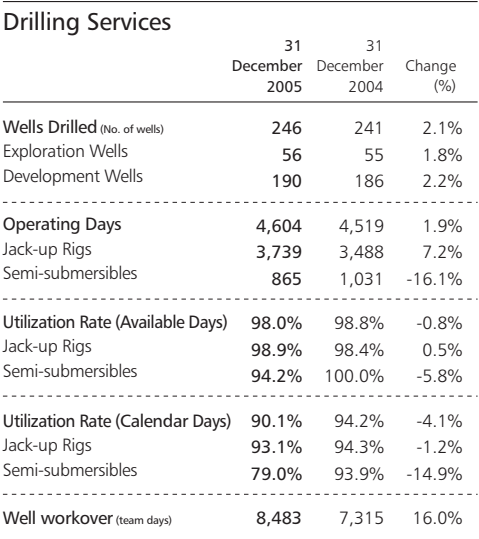

## Marine Support & Transportation Services

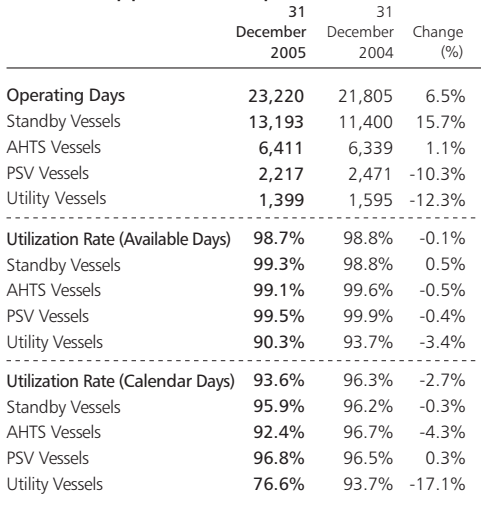

## Well Services

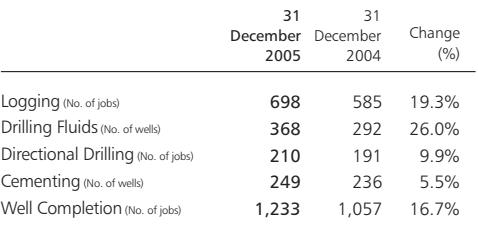

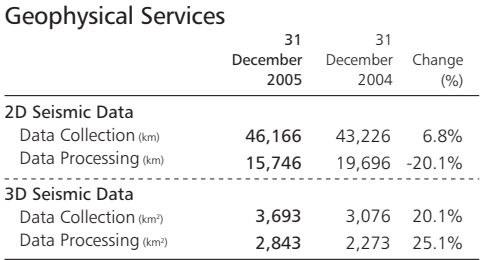